# westermo

**\_\_\_\_\_\_\_\_\_\_\_\_\_\_\_\_\_\_\_\_\_\_\_\_\_\_\_\_\_\_\_\_\_\_\_\_\_\_\_\_\_\_\_\_\_\_\_\_\_\_\_\_\_\_\_\_\_\_\_\_\_\_\_\_\_\_\_\_\_\_\_\_\_\_\_\_\_\_\_\_\_\_\_\_\_\_\_\_**

# **DRS Software Release Notes Merlin4700/GW6650V Series**

**Release DRS-25.03.43.021**

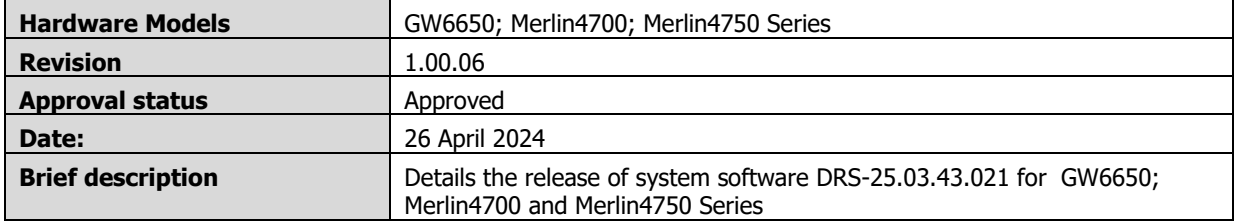

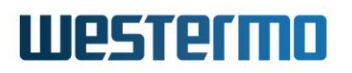

## Revision history

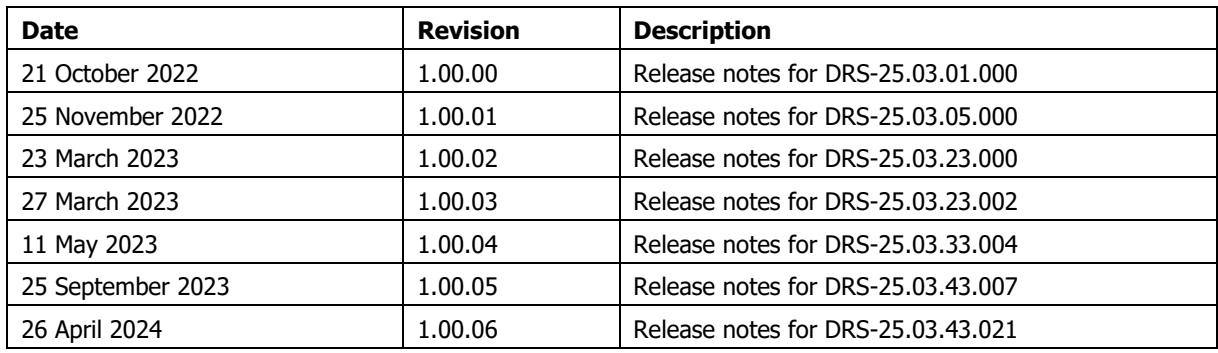

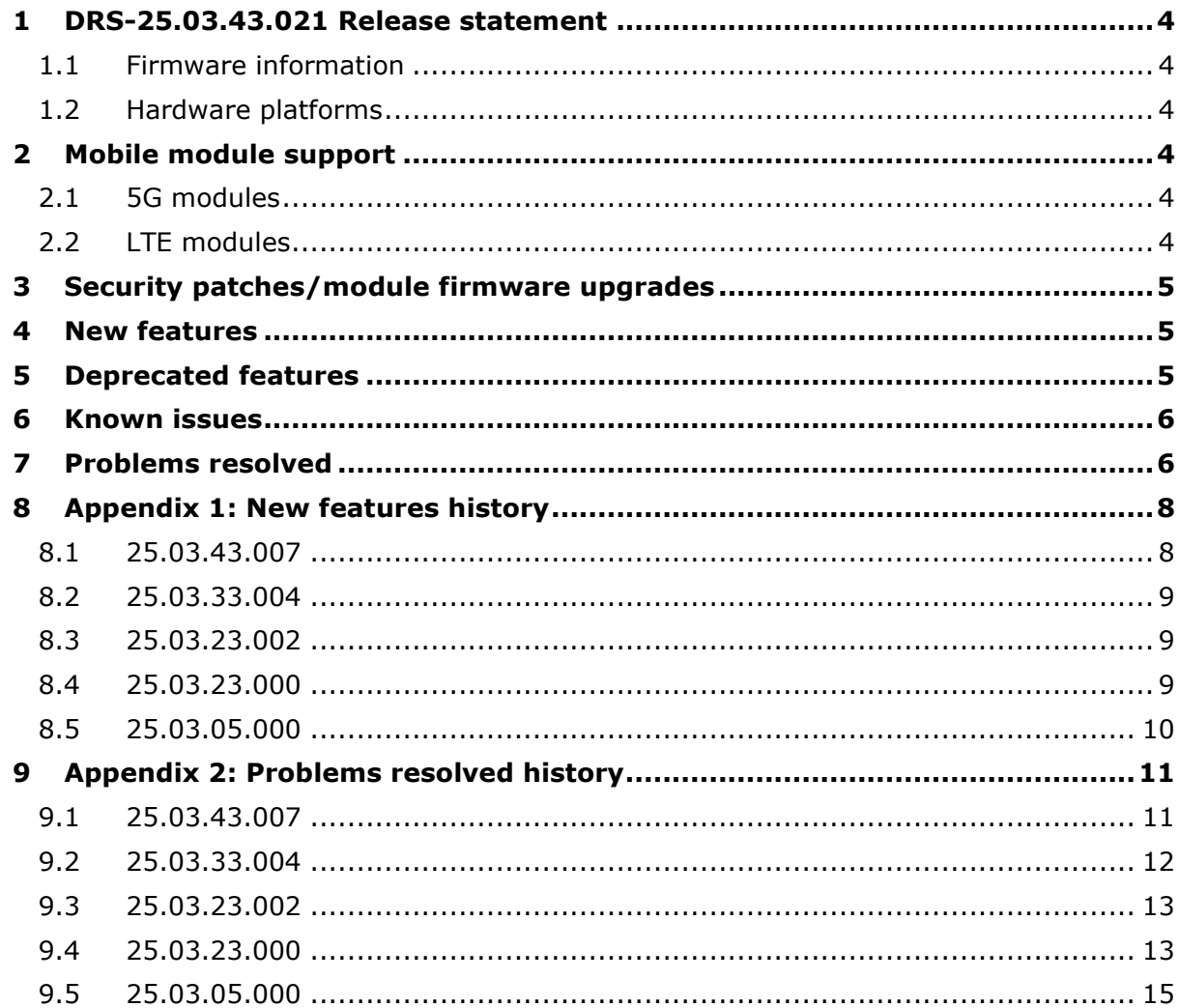

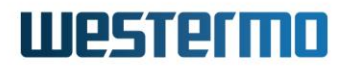

## <span id="page-3-0"></span>**1 DRS-25.03.43.021 Release statement**

DRS-25.03.43.021 has formally passed internal acceptance and regression testing and is available for general release on hardware platforms as stated below.

#### <span id="page-3-1"></span>**1.1 Firmware information**

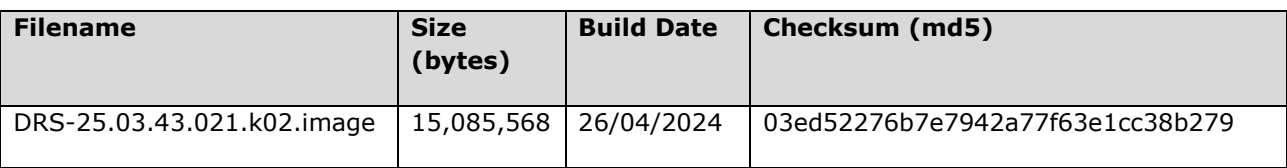

#### <span id="page-3-2"></span>**1.2 Hardware platforms**

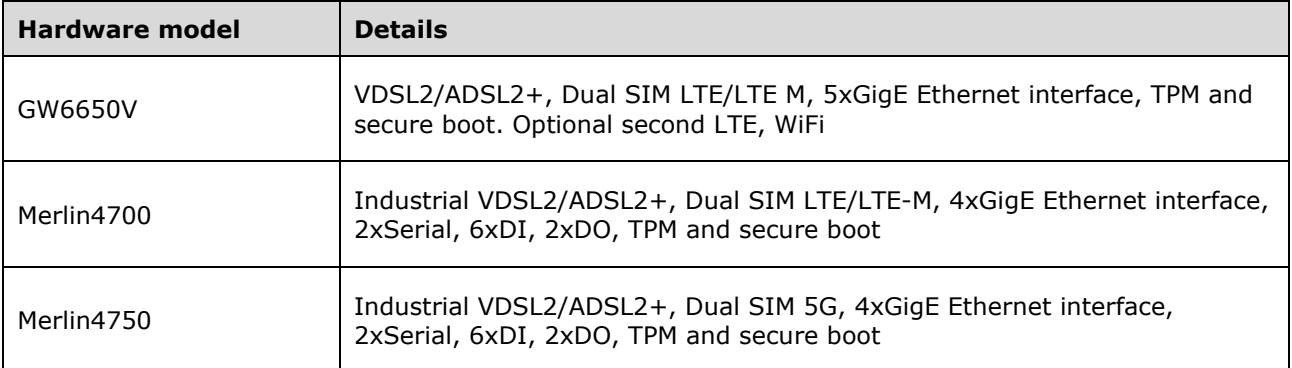

## <span id="page-3-3"></span>**2 Mobile module support**

#### <span id="page-3-4"></span>**2.1 5G modules**

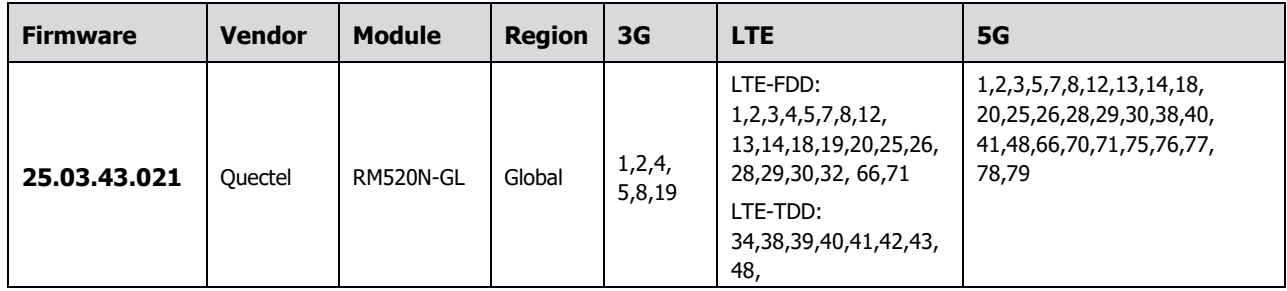

#### <span id="page-3-5"></span>**2.2 LTE modules**

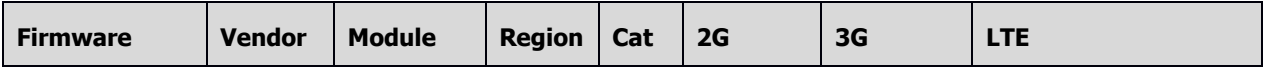

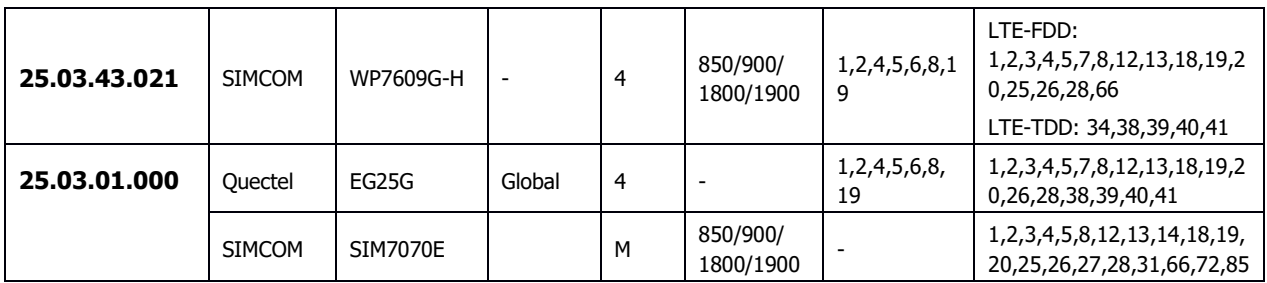

## <span id="page-4-0"></span>**3 Security patches/module firmware upgrades**

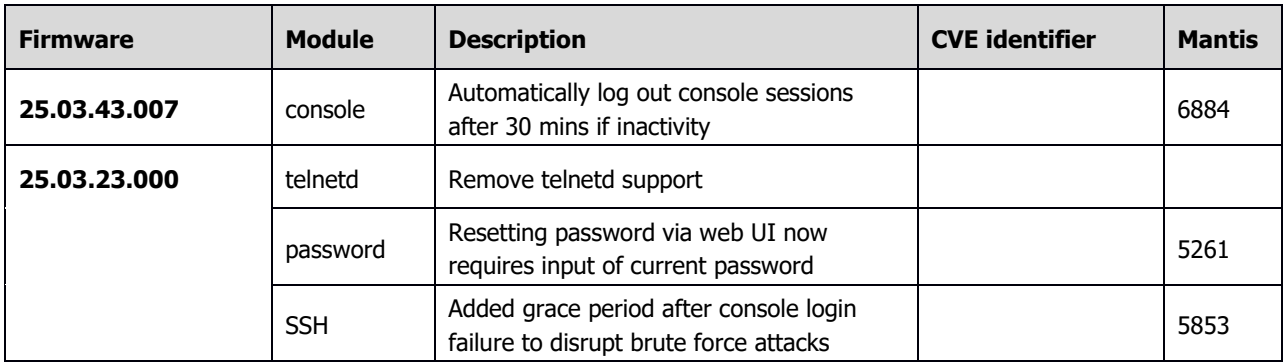

## <span id="page-4-1"></span>**4 New features**

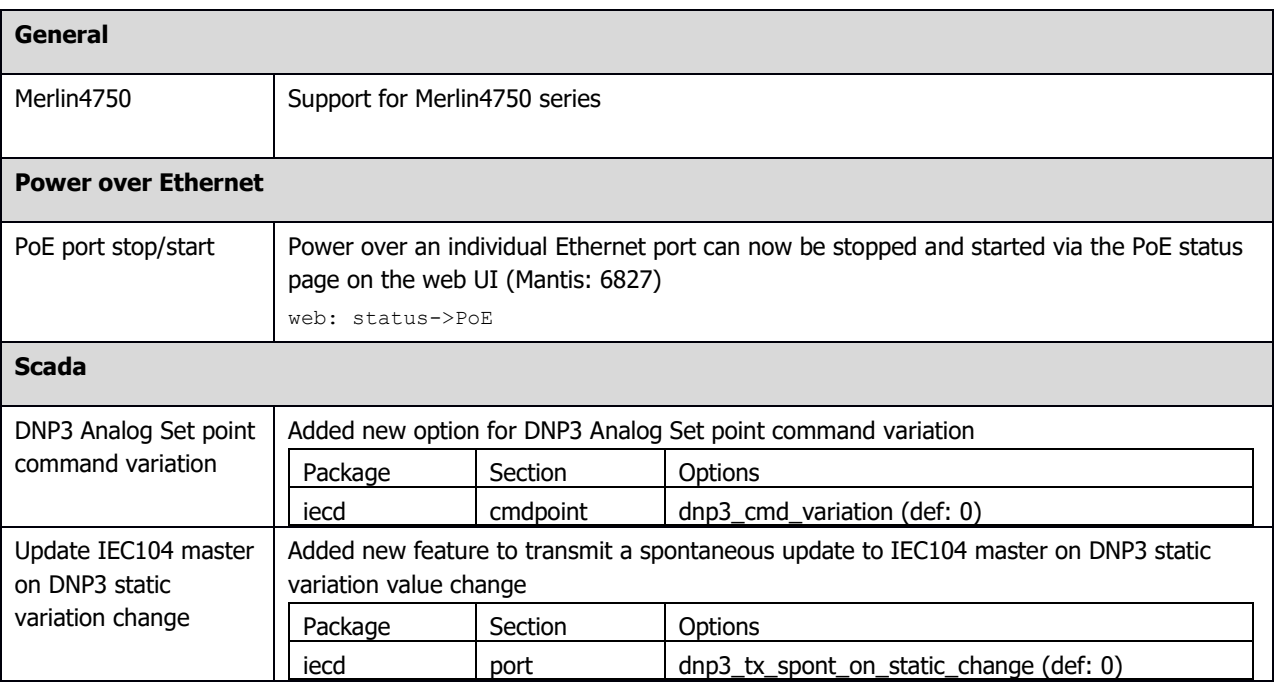

## <span id="page-4-2"></span>**5 Deprecated features**

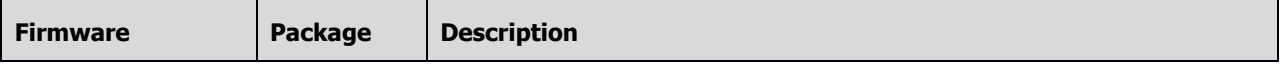

## <span id="page-5-0"></span>**6 Known issues**

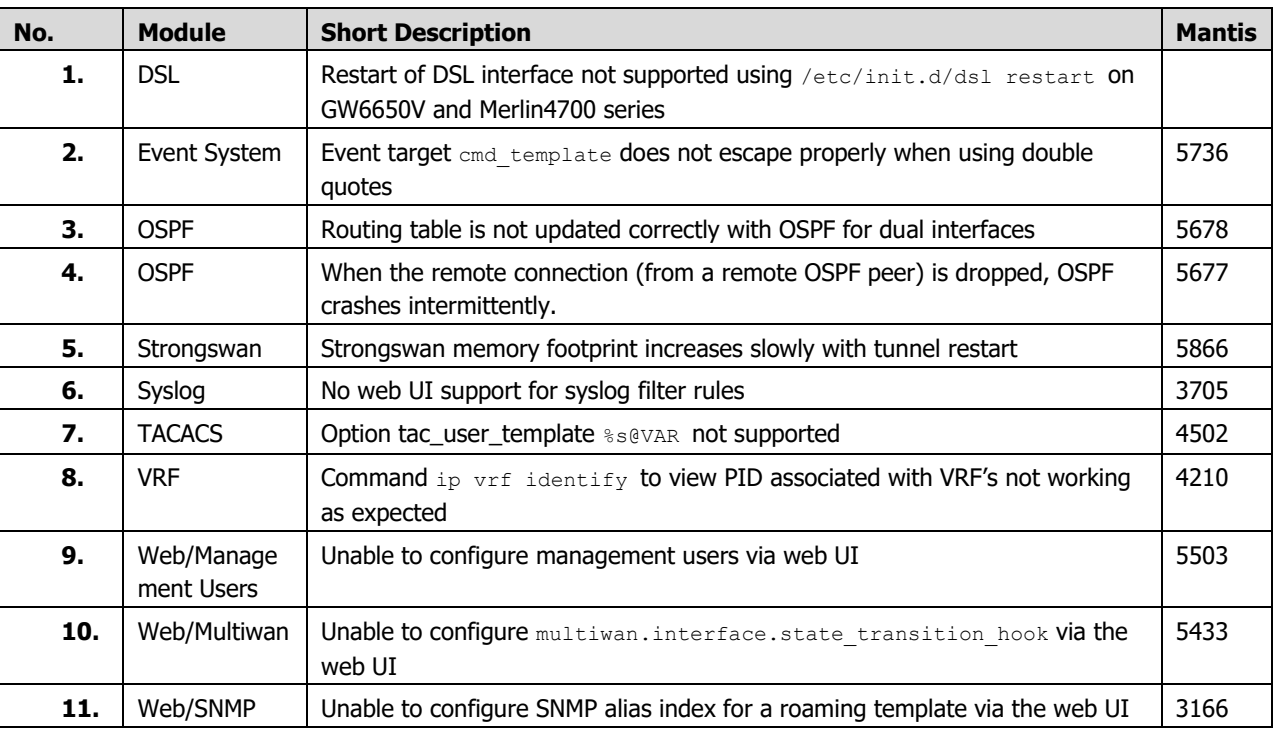

## <span id="page-5-1"></span>**7 Problems resolved**

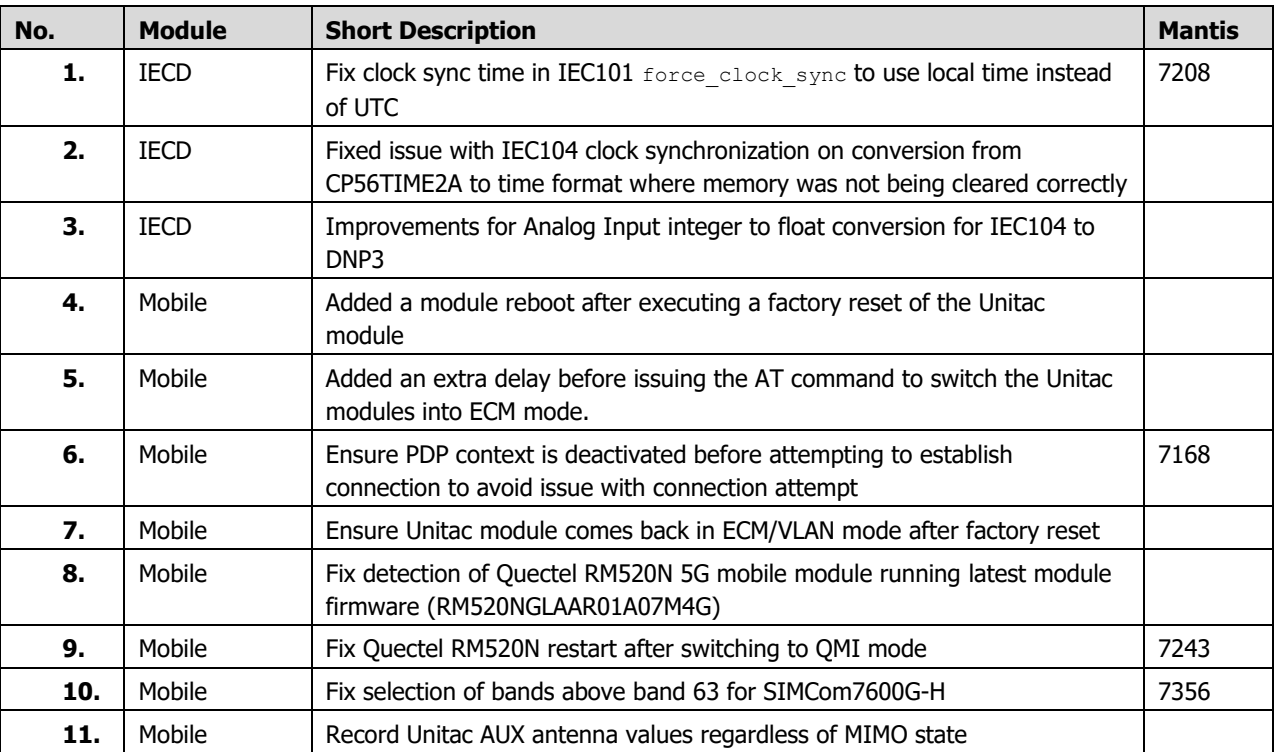

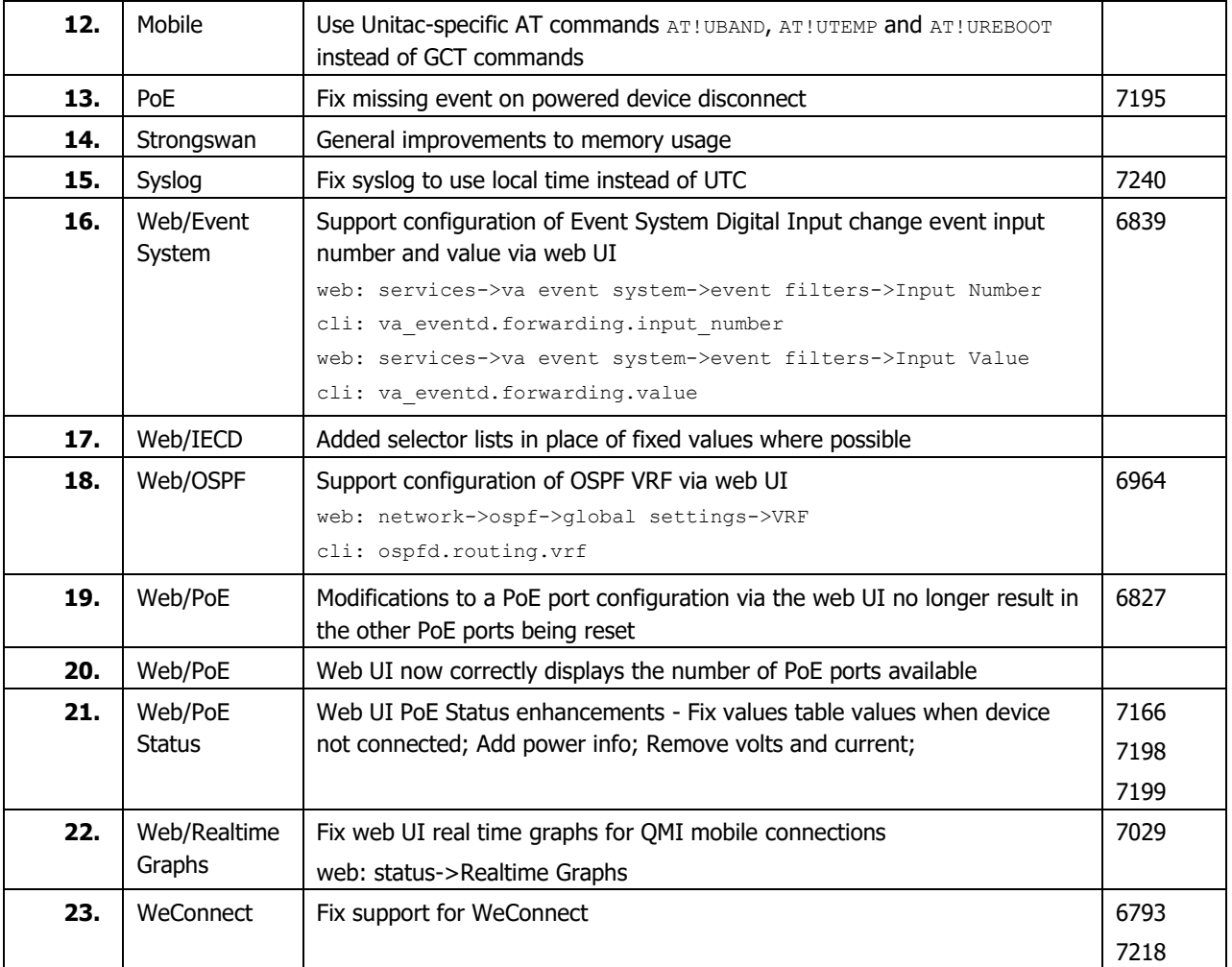

## <span id="page-7-0"></span>**8 Appendix 1: New features history**

#### <span id="page-7-1"></span>**8.1 25.03.43.007**

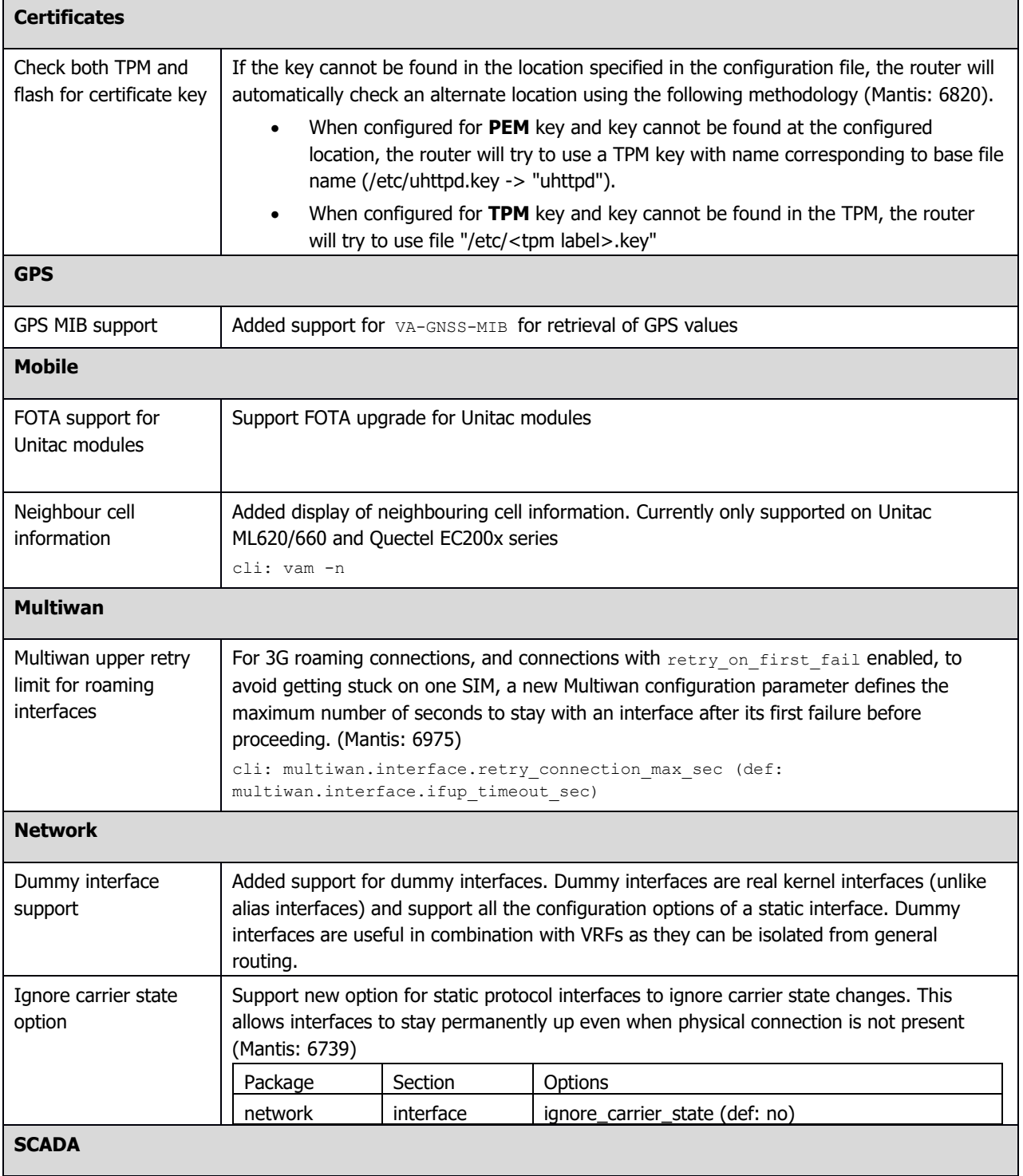

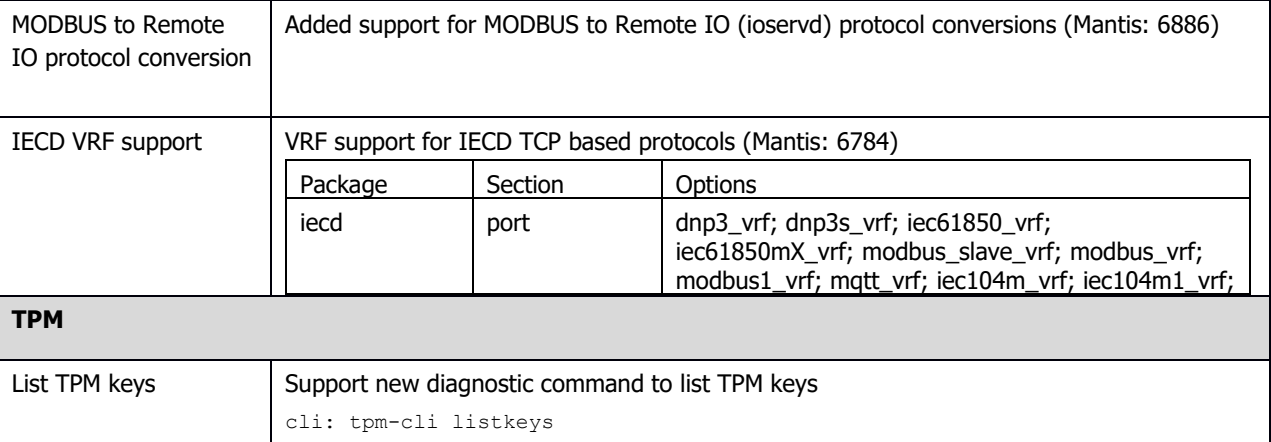

#### <span id="page-8-0"></span>**8.2 25.03.33.004**

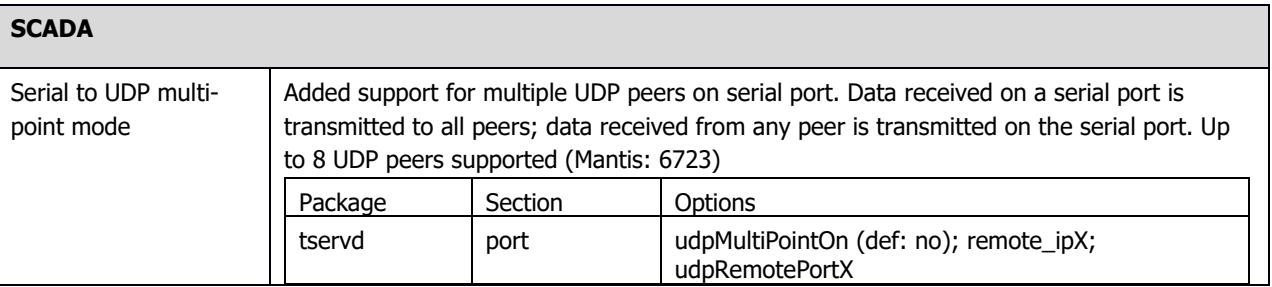

#### <span id="page-8-1"></span>**8.3 25.03.23.002**

<span id="page-8-2"></span>No new features

#### **8.4 25.03.23.000**

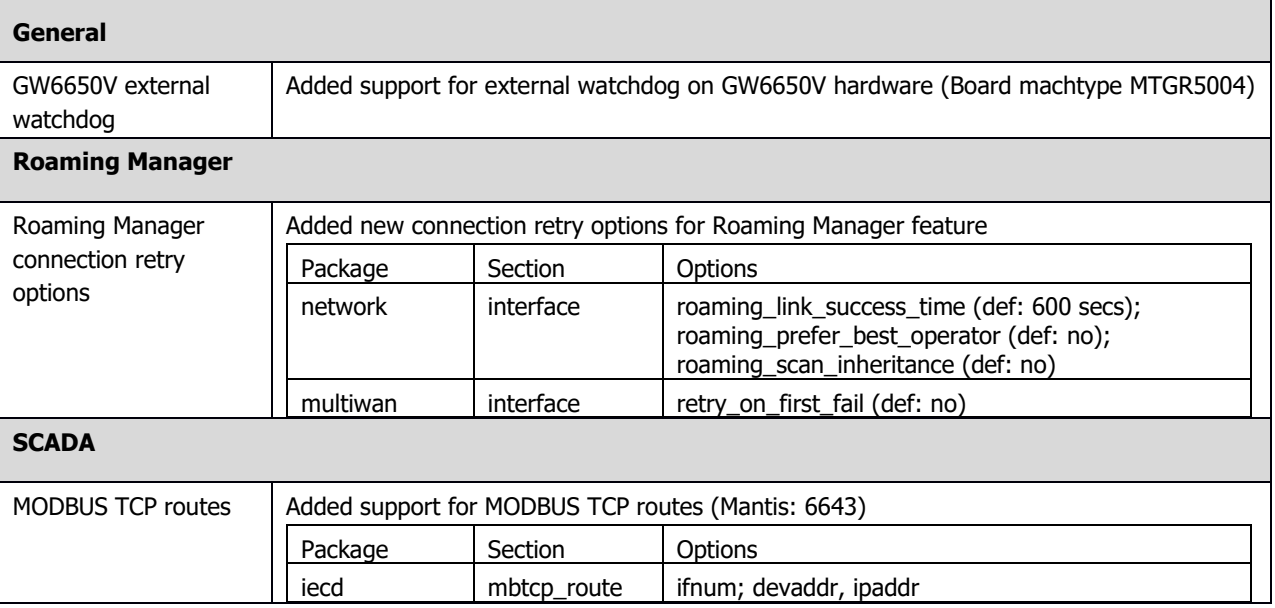

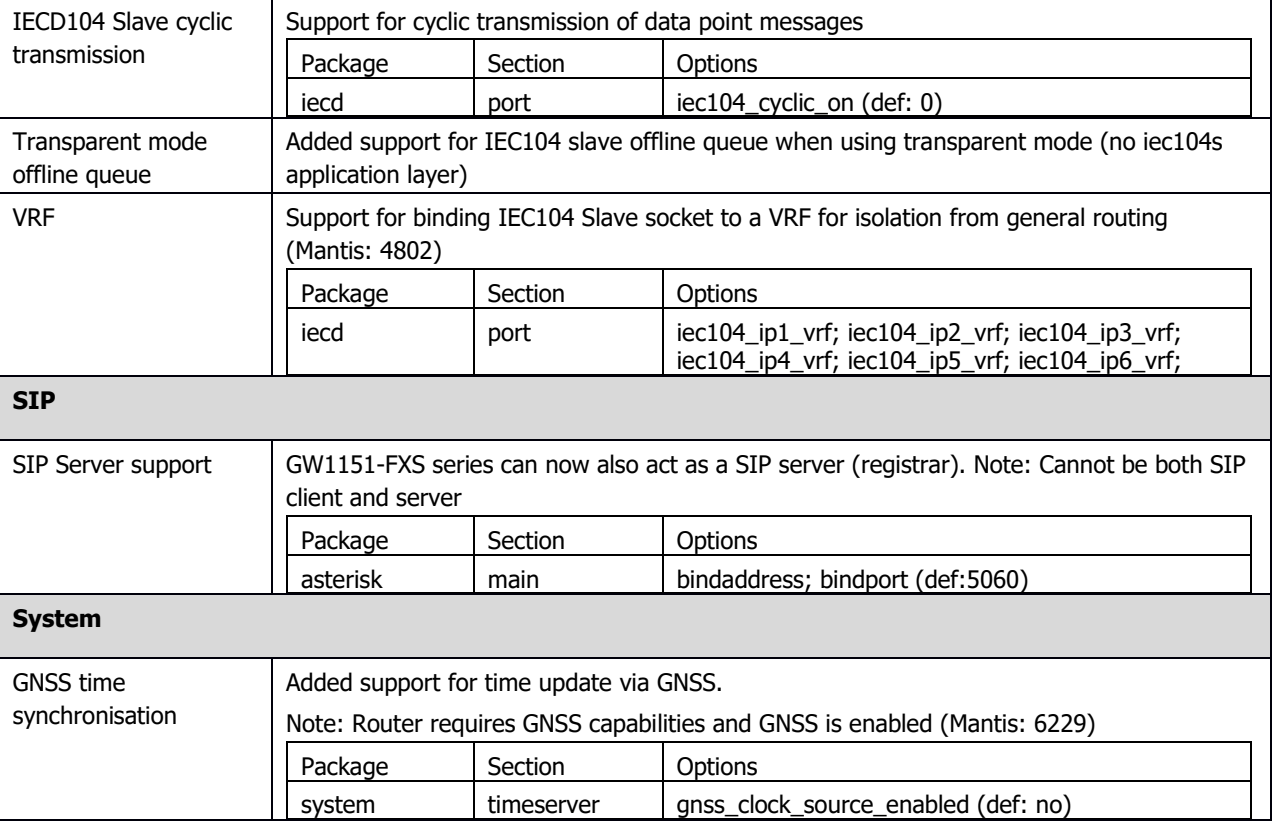

#### <span id="page-9-0"></span>**8.5 25.03.05.000**

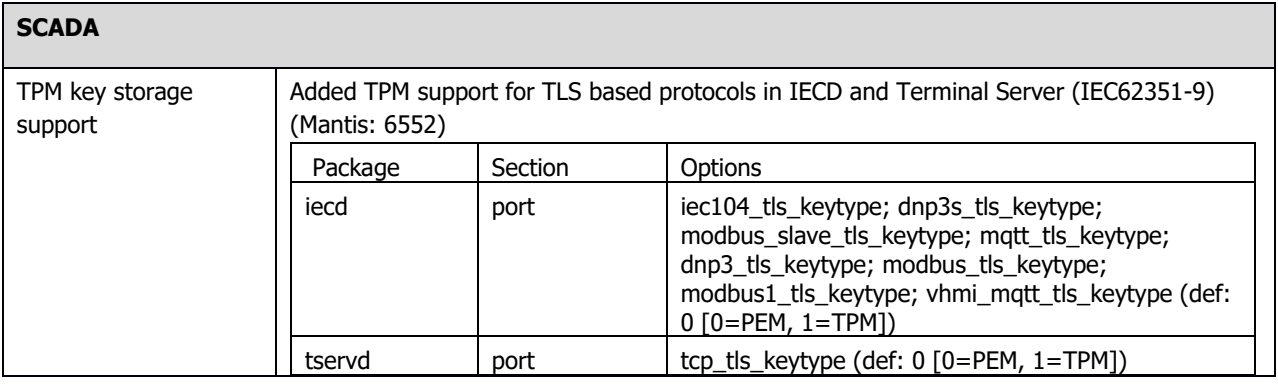

## <span id="page-10-0"></span>**9 Appendix 2: Problems resolved history**

#### <span id="page-10-1"></span>**9.1 25.03.43.007**

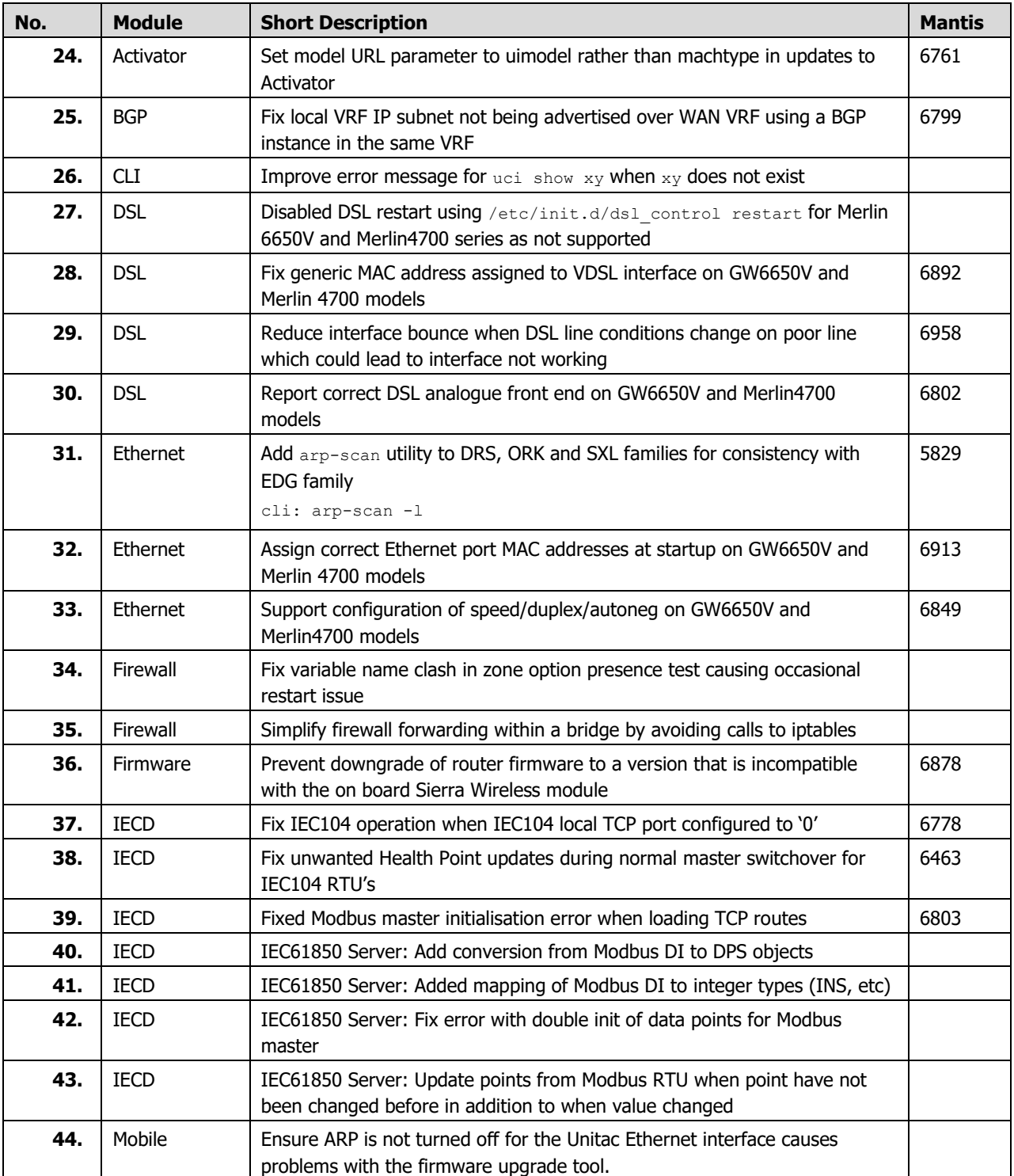

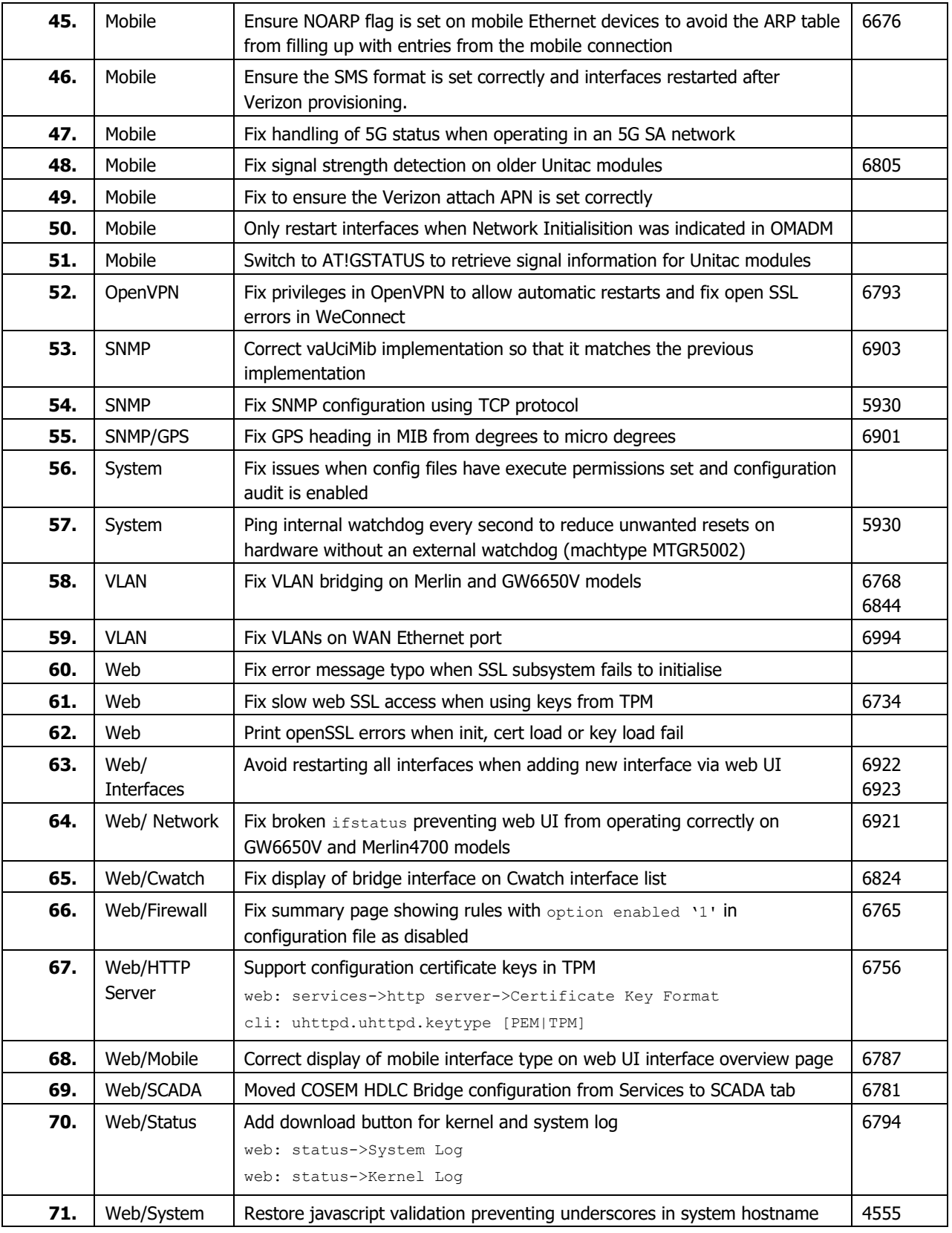

#### <span id="page-11-0"></span>**9.2 25.03.33.004**

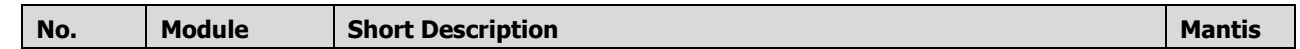

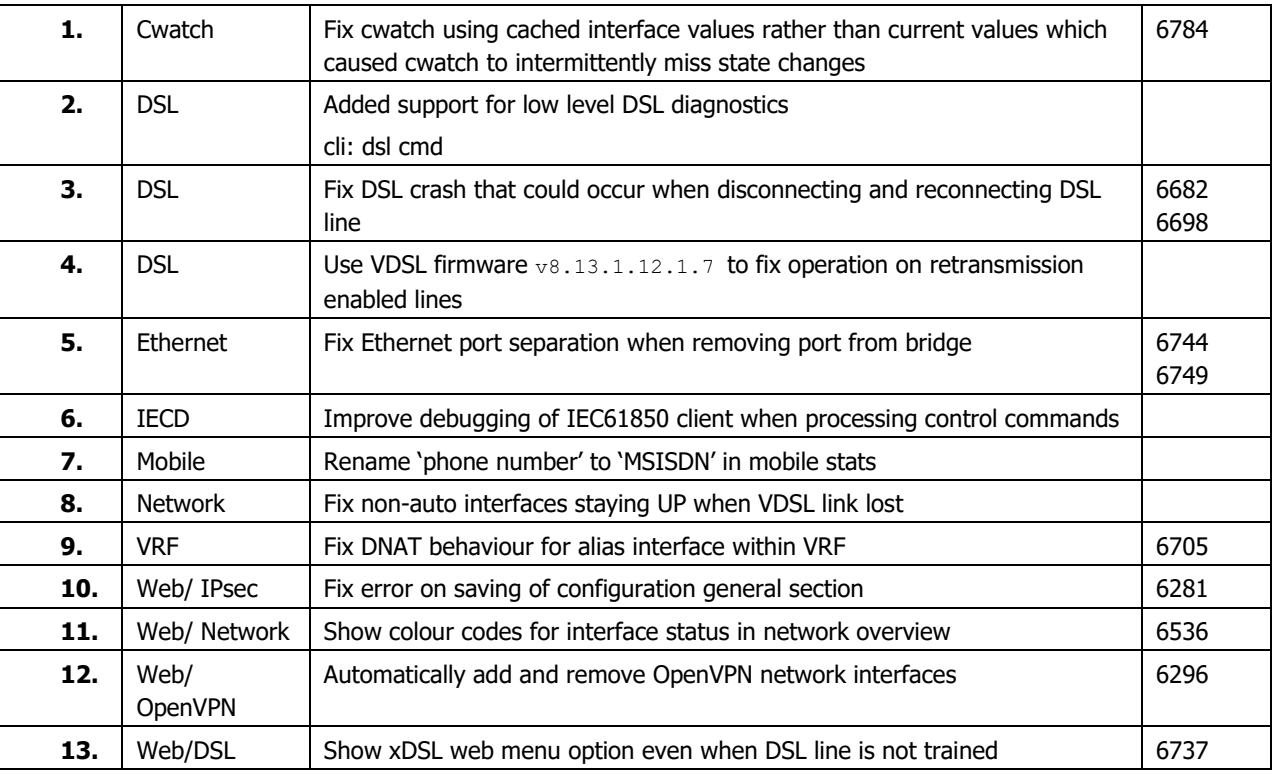

#### <span id="page-12-0"></span>**9.3 25.03.23.002**

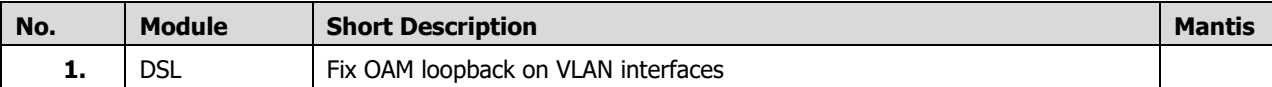

#### <span id="page-12-1"></span>**9.4 25.03.23.000**

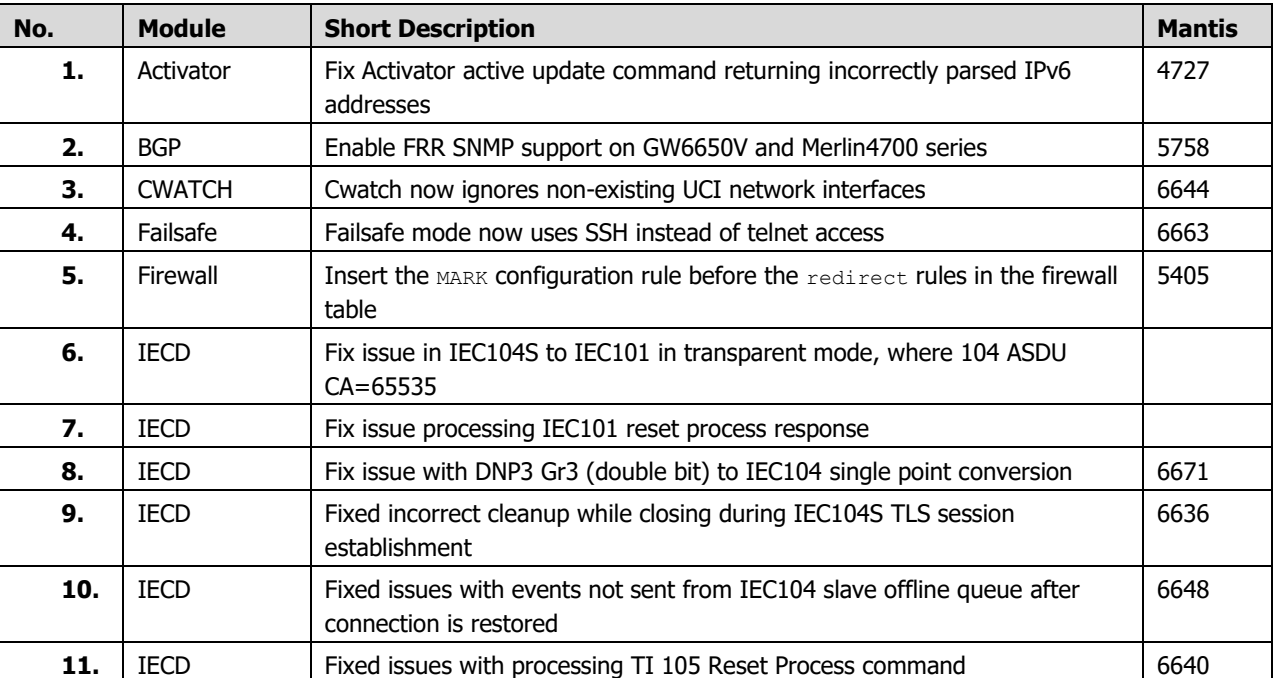

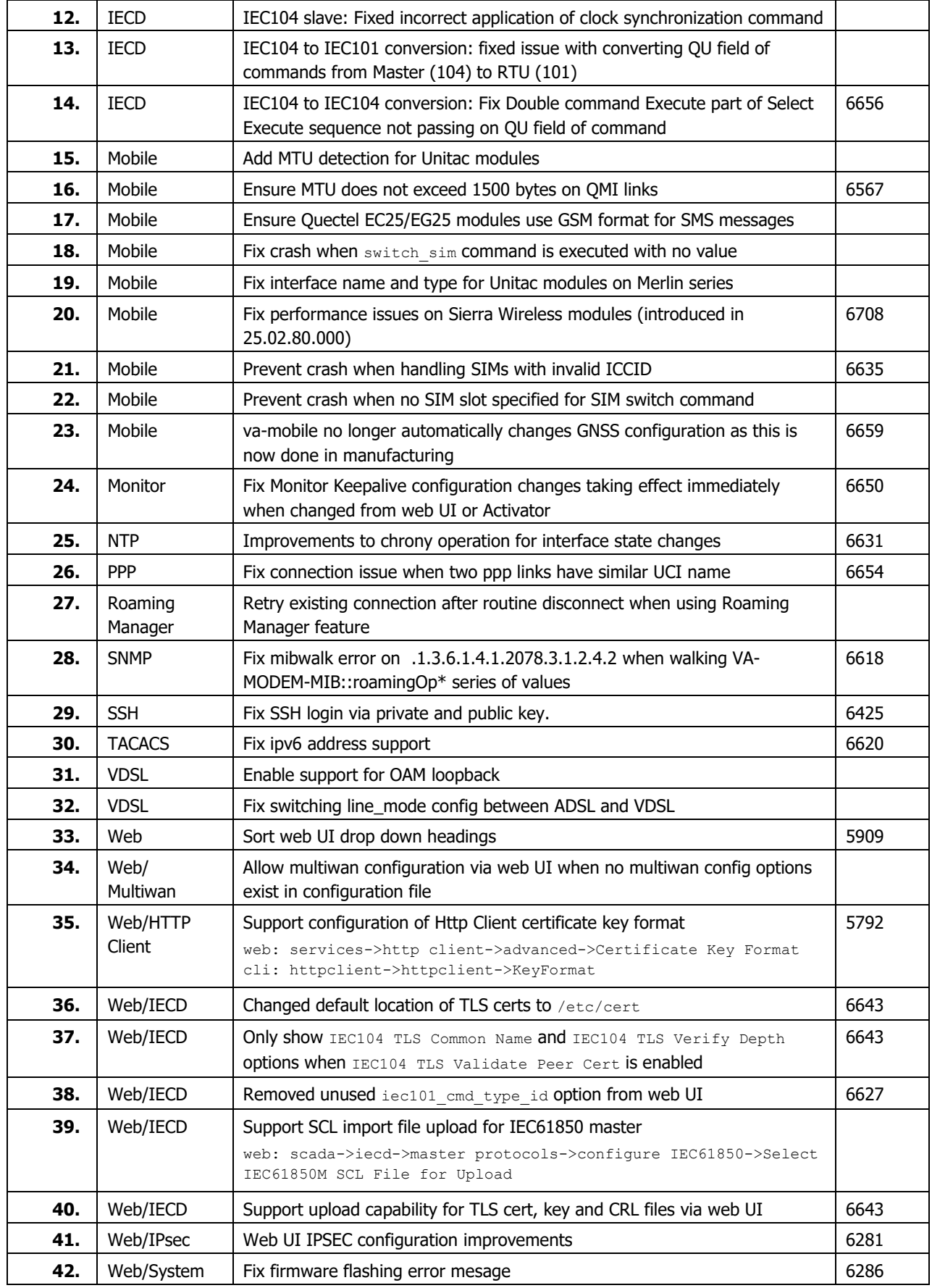

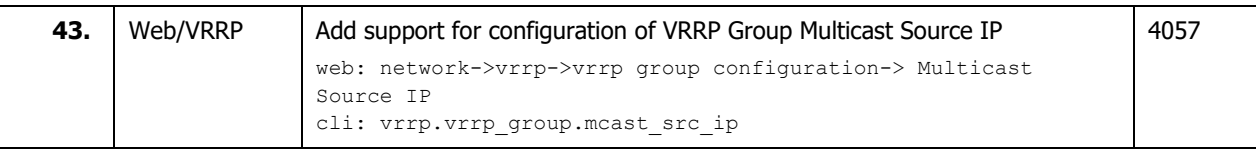

#### <span id="page-14-0"></span>**9.5 25.03.05.000**

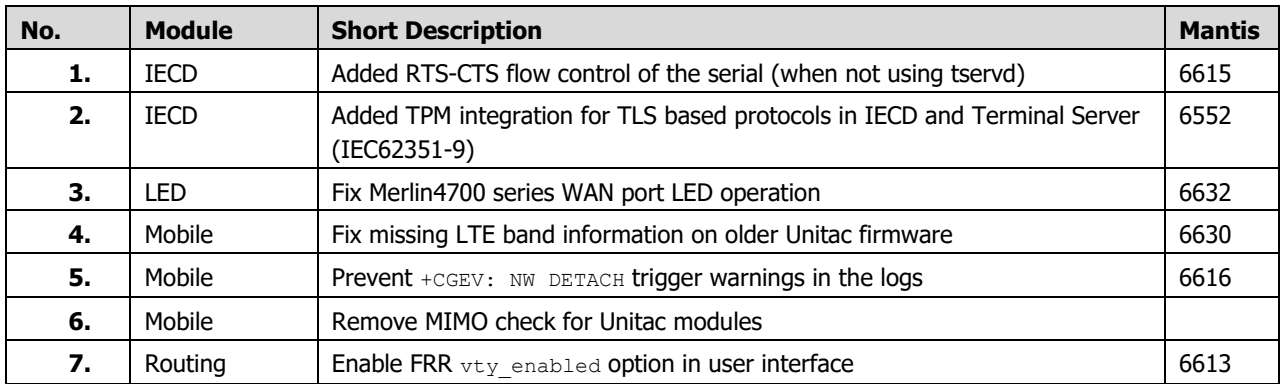